# Makefile / makedepend AP2 - programmation objet en C++

#### Semestre 2, année 2009-2010

Département d'informatique IUT Bordeaux 1

Février 2010

<span id="page-0-0"></span>1 / 1

 $2990$ 

K ロンス 御 > ス 할 > ス 할 > ( ) 할 >

# Le projet

Situation : écrire un projet de simulation de courses de véhicules. Décomposition proposée :

 $2/1$ 

イロト 不優 ト 不思 ト 不思 トー 温

- un programme principal
- $\blacksquare$  une classe pour les véhicules
- des fonctions pour les calculs physiques

### Les sources

Avec cette décomposition, 5 fichiers sources

programme principal :

jeu.cc

 $\blacksquare$  classe véhicules :

Vehicule.cc, Vehicule.h

**fonctions physiques** 

physique.cc, physique.h

3 / 1

 $\Omega$ 

イロト イ部 トイ君 トイ君 トッ 君

# Les dépendances

### $\blacksquare$  fabrication de l'exécutable

 $jeu := 6d.$  liens (jeu.o, Vehicule.o, physique.o, bib  $C++$ 

### $\blacksquare$  #include's entre sources

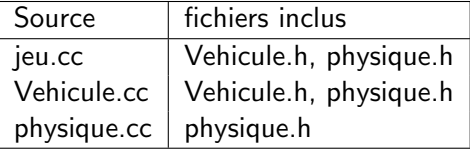

## Un makefile pour commencer

### Makefile

### jeu : jeu.cc Vehicule.cc physique.cc g++ -o jeu jeu.cc Vehicule.cc physique.cc

 $\blacksquare$  critique : recompile tous les sources à chaque modification remède : passer à la compilation séparée

<span id="page-4-0"></span>5 / 1

K ロ ▶ K @ ▶ K 할 > K 할 > → 할 → ⊙ Q ⊙

# Avec compilation séparée

### Makefile

```
objets = jeu.o Vehicule.o physique.o
jeu : $(objets)
       g++ -o jeu $(objets)
jeu.o : jeu.cc Vehicule.h physique.h
       g++ -c jeu.cc
Vehicule.o: Vehicule.cc Vehicule.h physique.h
...
```
critique : lourd et fastidieux.

simplifier en utilisant les actions par dé[fau](#page-4-0)[ts](#page-0-0)

6 / 1

# Action par défaut

- **Par défaut, la commande make fabrique un module objet (.o)** à partir d'un source  $C++$  (.cc) en appelant le compilateur  $C_{++}$ .
- $\blacksquare$  Il est donc inutile de le dire dans le Makefile.

## avec actions par défaut

#### Makefile

```
objets = jeu.o Vehicule.o physique.o
jeu : $(objets)
        g++ -o jeu $(objets)
jeu.o : jeu.cc Vehicule.h physique.h
Vehicule.o: Vehicule.cc Vehicule.h physique.h
...
```
**Les dépendances se déduisent des "#include" des sources fabrication automatique par makedepend** 

# Utiliser makedepend

### 1 Makefile initial

```
objets = jeu.o Vehicule.o physique.o
```

```
jeu : $(objets)
        g++ -o jeu $(objets)
```
<sup>2</sup> on lance : makedepend \*.cc

### 3 lignes ajoutées automatiquement

```
# DO NOT DELETE
jeu.o: Vehicule.h physique.h
physique.o: physique.h
Vehicule.o: Vehicule.h
```
## Dépendances implicites

Comment fabriquer jeu.o ?

- $\blacksquare$  le fichier jeu.cc existe dans le répertoire
- make en déduit une dépendance implicite
	- jeu.o : jeu.cc
		- qui s'ajoute aux dépendances trouvées par makedepend

10 / 1

 $\Omega$ 

イロト 不優 ト 不思 ト 不思 トー 理

et qui suggère l'emploi du compilateur  $C++$ 

## variables cible et dépendances

On peut simplifier la règle de fabrication de l'exécutable

```
jeu : $(objets)
        g++ -o jeu $(objets)
```
avec les variable de Makefile

■ \$@ : la cible

 $\blacksquare$  \$^ : la liste des dépendances

### résultat

$$
\begin{array}{l} \texttt{jeu} : $(\texttt{objects})$ \\ \texttt{g++ -o $$\varnothing$}^*\\ \end{array}
$$

# variables

Mieux, employer des variables prédéfinies :

```
résultat
jeu : $(objets)
           $(LINK.cc) -o $© $<sup>\hat{ }</sup>
La variable LINK.cc utilise d'autres variables
```
\$(CXX) \$(CXXFLAGS) \$(CPPFLAGS) \$(LDFLAGS) \$(TARGET\_ARCH)

12 / 1

K ロ ▶ K @ ▶ K 할 ▶ K 할 ▶ ( 할 ) 900

notamment :  $CXX = g++$ 

# Options de compilation

En agissant sur ces variables, on modifie les options de compilation pour tout le Makefile

#### résultat

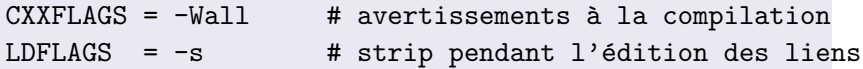

13 / 1

 $QQQ$ 

K ロンス 御 > ス 할 > ス 할 > ( ) 할 >

```
jeu : $(objets)
            $(LINK.cc) -o $© $<sup>\hat{ }</sup>
```
# Compilation  $C++$  par défaut

La règle de fabrication des fichiers objets à partir des sources  $C++$ est la suivante

extrait de "make -p"

 $\%.\circ: \%.\circ c$ \$(COMPILE.cc) \$(OUTPUT\_OPTION) \$<

 $s<$  = la première dépendance La variable COMPILE.cc contient

\$(CXX) \$(CXXFLAGS) \$(CPPFLAGS) \$(TARGET\_ARCH) -c

# Compilation par défaut

Comment fabriquer jeu.o ?

- $\blacksquare$  le fichier jeu.cc existe dans le répertoire
- make en déduit une dépendance implicite
	- jeu.o : jeu.cc
		- qui s'ajoute aux dépendances trouvées par makedepend

15 / 1

 $\Omega$ 

et qui suggère l'emploi du compilateur  $C++$ 

# Un exemple plus complet

On fait du "test driven development" : pour chaque module, en ´ecrit un programme de test unitaire.

Permet de faire rejouer tous les tests systématiquement au lieu de se les "retaper" à la main.

Exemple : si le module util.cc contient une fonction factorielle int fac(int  $n$ }  $\{ \ldots \}$ 

# test unitaire de la factorielle

programme de test :

### testutil.cc

```
#include <cassert>
#include "util.h"
int main() {
  assert(fac(0) == 1);
  assert(fac(1) == 1);
  assert( fac(5) == 120);...
}
```
17 / 1

 $2990$ 

 $\mathbf{A} \cap \mathbf{D} \rightarrow \mathbf{A} \oplus \mathbf{D} \rightarrow \mathbf{A} \oplus \mathbf{D} \rightarrow \mathbf{A} \oplus \mathbf{D} \rightarrow \mathbf{A} \oplus \mathbf{D} \rightarrow \mathbf{A} \oplus \mathbf{D} \rightarrow \mathbf{A} \oplus \mathbf{D} \rightarrow \mathbf{A} \oplus \mathbf{D} \rightarrow \mathbf{A} \oplus \mathbf{D} \rightarrow \mathbf{A} \oplus \mathbf{D} \rightarrow \mathbf{A} \oplus \mathbf{D} \rightarrow \mathbf{A} \oplus \mathbf{D} \rightarrow \mathbf{A} \oplus \mathbf{D} \rightarrow$ 

## retour au projet

Maintenant, 7 fichiers source

programme principal

jeu.cc

 $\blacksquare$  classe véhicules :

Vehicule.cc, Vehicule.h, testVehicule.cc

fonctions physiques :

physique.cc, physique.h, testphysique

18 / 1

 $QQ$ 

K ロ ▶ K @ ▶ K 경 ▶ K 경 ▶ 《 경 ▶

et 3 exécutables :

■ jeu, testVehicule, testphysique

### Makefile

```
jeu : jeu.o Vehicule.o testphysique.o
      $(LINK.cc) -o $0 $^{\circ}$testVehicule : testVehicule.o Vehicule.o testphysique.o
      $(LINK, cc) -o $0 $^{\circ}$testphysique : testphysique.o
      $(LINK, cc) -o $0 $^{\circ}$
```
19 / 1

K ロ ▶ K @ ▶ K 할 ▶ K 할 ▶ → 할 → 9 Q @

on lance makedepend \*.cc, et le Makefile est prêt...

### Encore mieux

```
\% : \%.0
          $(LINK.cc) -o $@ $<sup>\circ</sup>
```

```
jeu : jeu.o Vehicule.o testphysique.o
testVehicule : testVehicule.o Vehicule.o testphysique.o
testphysique : testphysique.o
```
20 / 1

K ロ > K 何 > K 君 > K 君 > 「君」 の Q Q

(définition d'une règle)

# avec quelques améliorations

#### Makefile

```
CXXFLAGE = -Wall\% : \% \.o
      $(LINK.cc) -o $@ $<sup>\circ</sup>
jeu : jeu.o Vehicule.o testphysique.o
testVehicule : testVehicule.o Vehicule.o testphysique.o
testphysique : testphysique.o
depend:
      makedepend *.cc
clean:
      -rm * .o *^*# DO NOT DELETE
```

```
29921 / 1
```